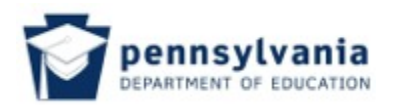

# **POS Perkins Statewide Articulation Agreement Documentation Coversheet**

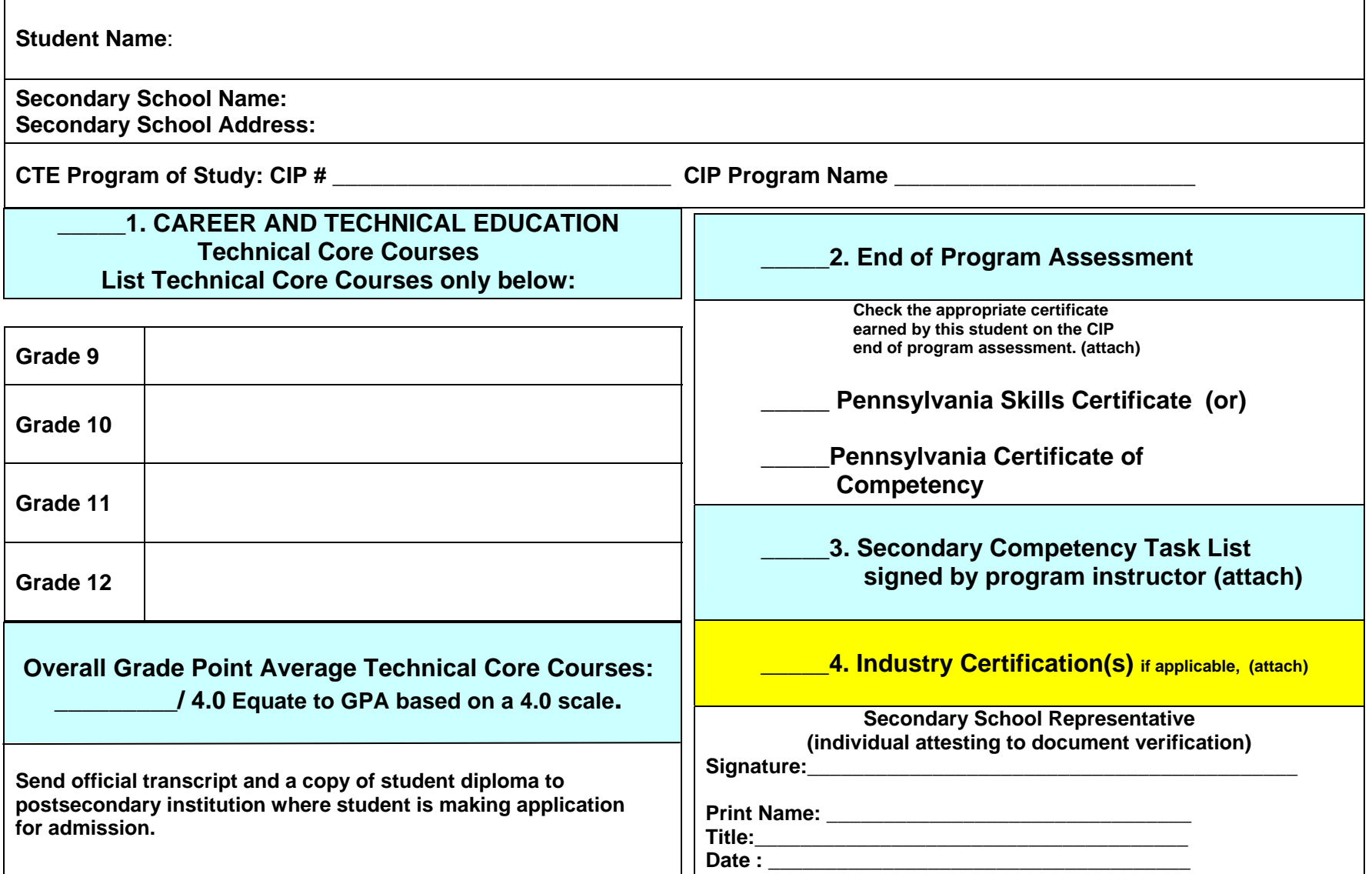

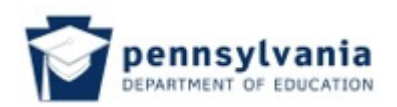

## **Perkins Statewide Articulation Agreement**

# **Documentation item: Secondary Competency Task List Coversheet**

#### **The Secondary School agrees to:**

- A. Implement the approved PDE Program(s) of Study.
- B. Provide assessment of student competencies based upon performance standards as prescribed by the approved PDE Program of Study.
- C. Furnish documentation necessary to the Postsecondary Institution upon a student's written request. Documents should be student specific and should verify that the student meets all secondary requirements of the approved PDE Program of Study.
- D. Provide documentation to the postsecondary institution that must include each of the following items, if applicable
	- High School Diploma:
	- **Official Student Transcript;**
	- **Secondary Competency Task List with the signature of a secondary school technical instructor;**
	- PA Certificate of Competency or PA Skills Certificate in technical program area and
	- Industry certifications earned

## **Student Specific Documentation: Secondary Competency Task List**

**The following student qualifying for articulated credit under the Perkins Statewide Articulation Agreement has achieved proficiency on all of the approved PDE Program of Study Secondary Competency Task List items. Secondary Competency Task List is attached.** 

Student Name: \_\_\_\_\_\_\_\_\_

**Program of Study Name:** Communication Technology/Technicians & Support Services

 **\_\_\_\_\_\_\_\_\_\_\_\_\_\_\_\_\_\_\_\_\_\_\_\_\_\_\_\_\_\_\_\_\_\_\_\_\_\_\_** 

**Program of Study CIP number:**  $\frac{10.9999}{...}$ 

**Instructor's signature:**  $\blacksquare$ **Instructor's Name (Print):\_\_\_\_\_\_\_\_\_\_\_\_\_\_\_\_\_\_\_\_\_\_\_\_\_\_\_\_\_\_\_\_\_\_\_\_\_\_** 

School Name:

**School Mailing Address: \_\_\_\_\_\_\_\_\_\_\_\_\_\_\_\_\_\_\_\_\_\_\_\_\_\_\_\_\_\_\_\_\_\_\_\_\_\_\_** 

**School telephone number: \_\_\_\_\_\_\_\_\_\_\_\_\_\_\_\_\_\_\_\_\_\_\_\_\_\_\_** 

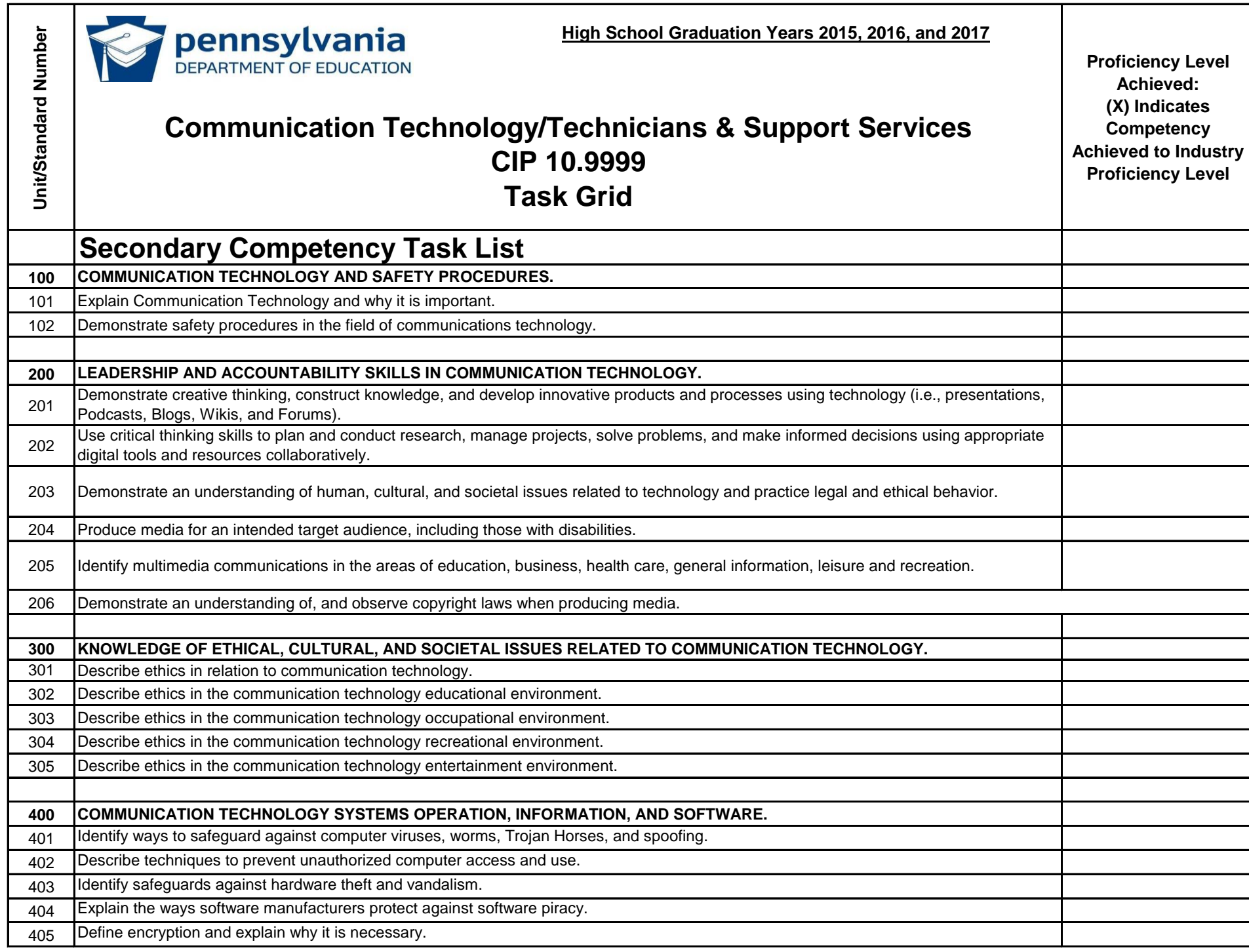

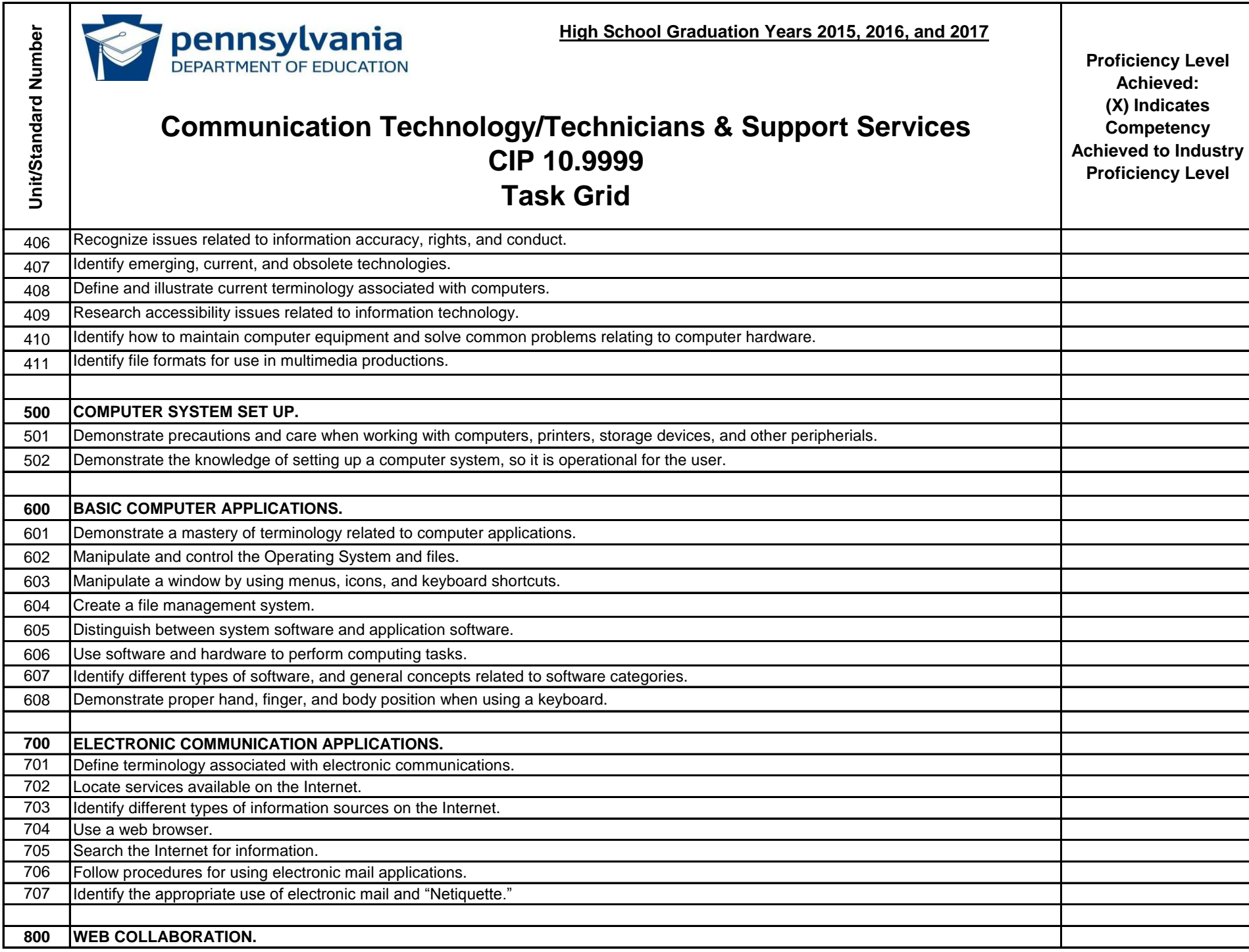

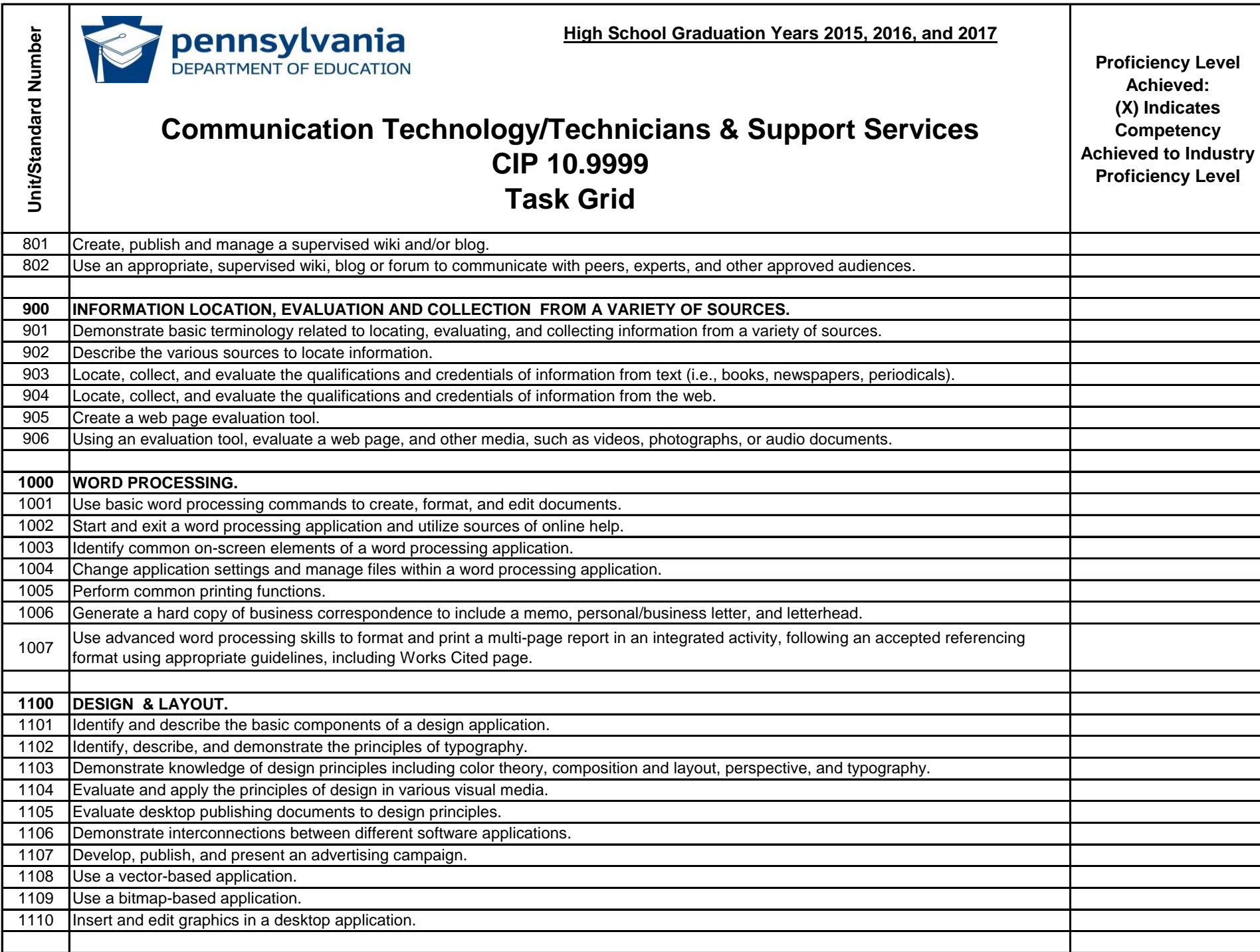

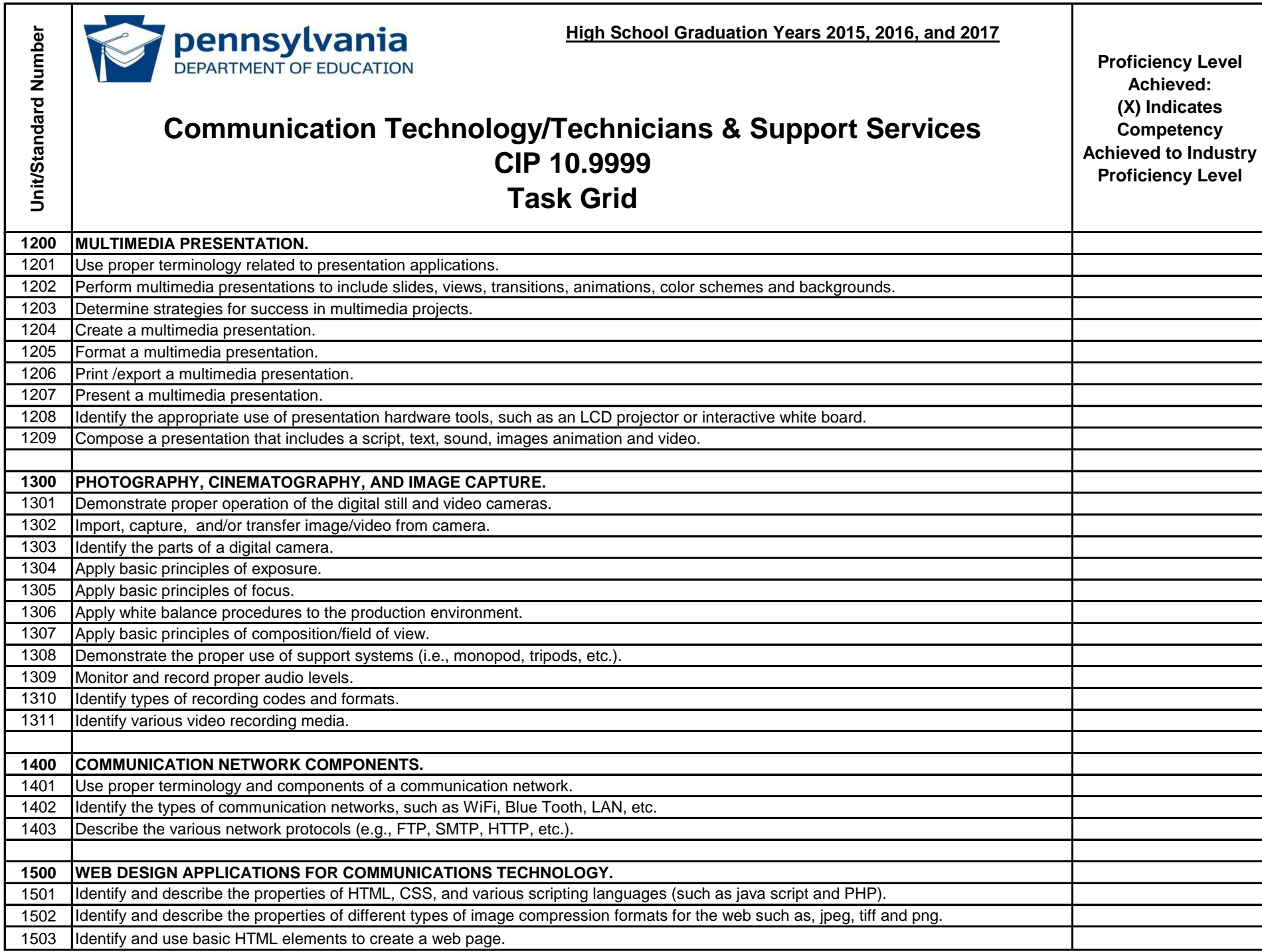

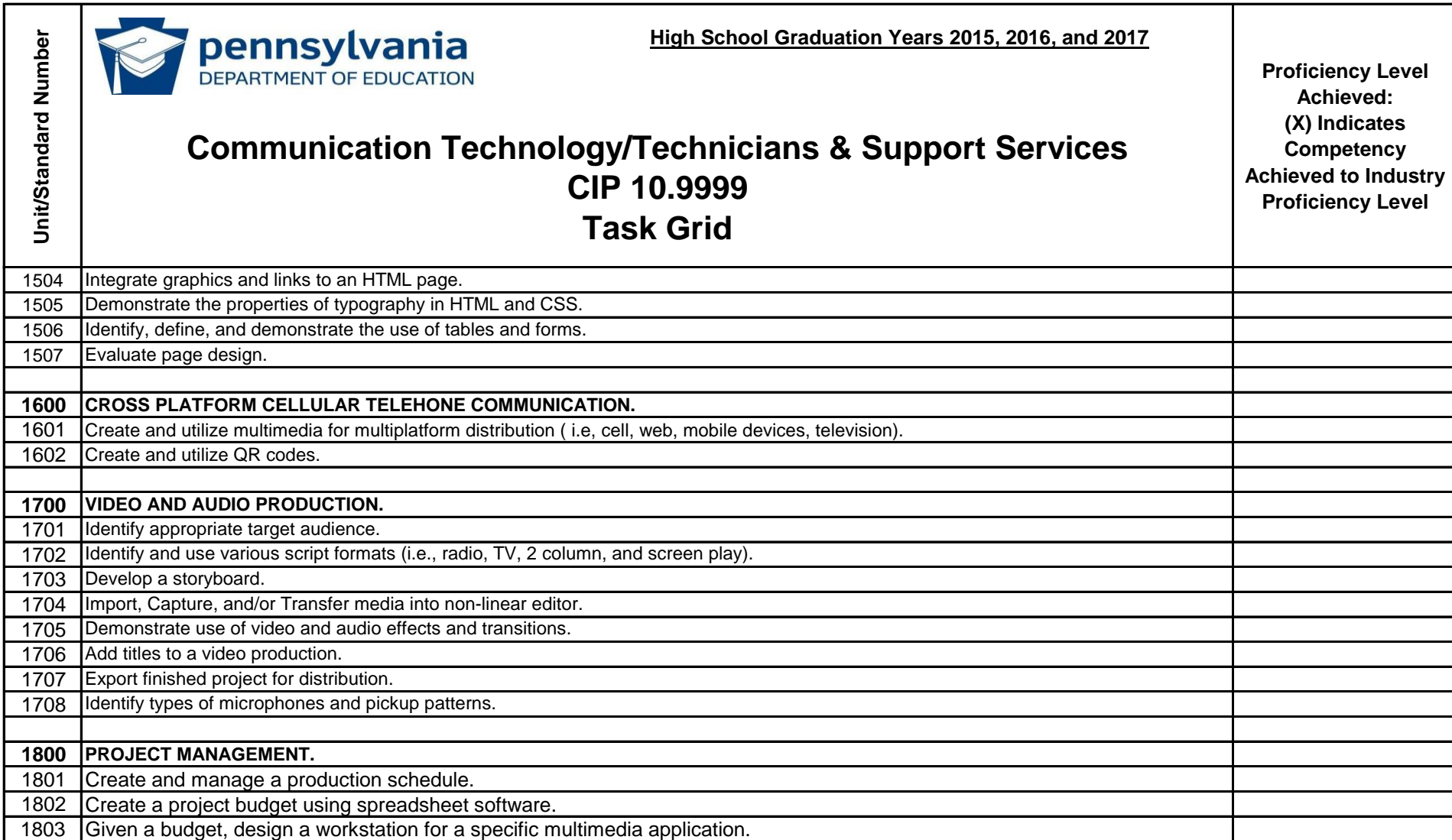